## **Advanced Topics**

- USB (Native) UART (MSP430F5529 Launchpad) Energia USBSerialExample
- Multiblink(Use of TI-RTOS) Energia Multitasking (Red+Green+Blue = White LED)

**Joe George, Northeast Digital Field Applications Texas Instruments Americas Sales and Marketing** 

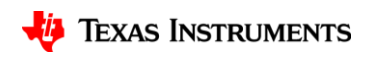

1

## **Advanced Topics**

- Energia Libraries
	- Educational BoosterPack MKII (Built-In Energia18)
	- Neopixel/WS2811 Driver (Copy library into Energia18)
	- Seeed Grove Starter Kit (Add from GitHub)
	- TI BLE for CC2650 Boosterpack (Add from GitHub)
- Layered Energia Code
- Porting AdaFruit Neopixel to MSP432
- Single-step Debug of Energia using CCS (even assembly language)
- Allows Energia<->CCS fluid transitions
- USB (Native) UART (MSP430F5529 Launchpad) Energia USBSerialExample
- Multiblink(Use of TI-RTOS) Energia Multitasking (Red+Green+Blue = White LED)

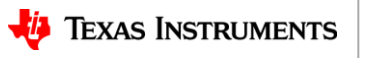

2

## **NativeUSB UART, Energia [Multitasking](http://energia.nu/guide/foundations/programming_technique/multitasking/)**

- With MSP430F5529 LaunchPad ([MSP-EXP430F5529LP](http://www.ti.com/tool/MSP-EXP430F5529LP)) and [USB Devpack](http://www.ti.com/tool/msp430usbdevpack)
	- serialevent (UART Echo) default 9600 baud
	- USBSerialExample (USB UART Echo) Need USB\_config files
	- USBSerialExample2 (UART Echo <-> USB UART i.e. CDC Client Echo) <sup>3</sup>
- Energia **[Multitasking](http://energia.nu/guide/foundations/programming_technique/multitasking/)** (just TI RTOS) MultiBlink with EnergiaMT (TI-RTOS): <https://www.youtube.com/watch?v=0f8brpzvdD0>

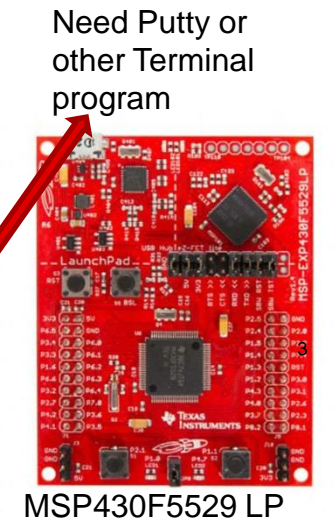

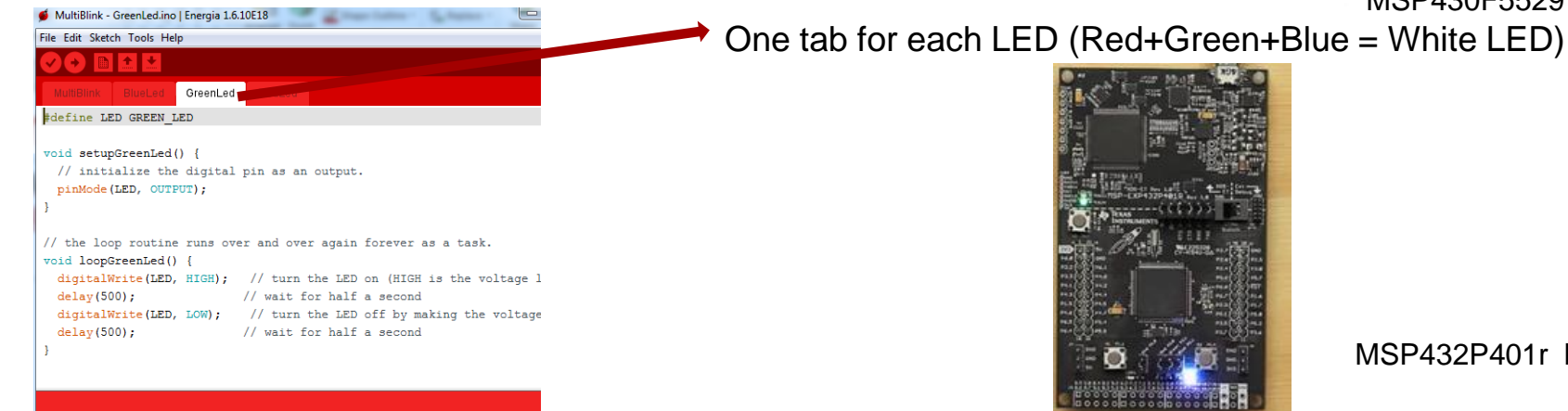

MSP432P401r LP

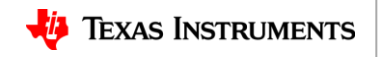

## **Agenda**

- Fundamentals (mostly for AFA)
	- Implementing necessary prototyping functions such clocks/GPIO, Read A/D, I2C, etc.
	- Seamless interface of various Analog EVM's for customer "proof of concept"
	- Standalone UI Button (GP Input GPIO), LCD Display ("Hello"), Music, Serial Interface (Putty)
- More UI (i.e. GUI Advanced Comm Tab basically Putty/Serial I/F) Lessons learned from home networking (if you can setup the WiFi in your house, you can prototype with a few steps)
- EP Embedded prototyping (mostly for DFA)
	- Wired and Wireless Control
	- Use of TI Cloud Computing Tools for prototype
- Advanced Topics
- Conclusion Demos (Simple and Complex)

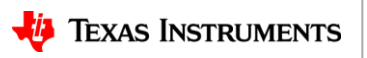